## **Пора декларировать доходы**

*Сдать декларацию можно лично, через представителя, по почте с описью вложения, по ТКС или через Личный кабинет*

*Где взять бланки декларации?*

> *В налоговых инспекциях, на сайте ФНС*

*Где скачать программу для заполнения декларации?*

> *На сайте ФНС России www.nalog.ru*

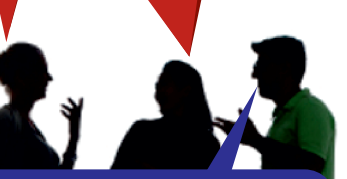

*Сейчас можно заполнить и отправить декларацию в электронном виде через «Личный кабинет для физического лица» (ЛК)*

*Зашел в ЛК… получил сертификат России Зашел в ЛК… получил сертификат усиленной неквалифицированной усиленной неквалифицированной электронной подписи (УНЭП) электронной подписи (УНЭП)*

*В ЛК заполнил декларацию, подписал УНЭП, приложил электронные образы подтверждающих документов и отправил в налоговый орган*

> *Дождался квитанций о получении и ВСЁ!?! Сдал?*

*Удобно!*

*Быстро! Просто!*